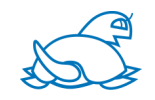

# Windows PowerShell 言語による PostgreSQL Access Class の開発

- ・PowerShellからのPostgreSQLの利用を容易にする
- ・プログラミングで,SQL文のデバッグを容易にする
- ・コマンドシェル,スクリプトプログラム,その他 多彩な利用方法に対応できる

阿 部 哲 也 福井精華学園 啓新高等学校 日本PostgreSQLユーザ会 会員

## ● 開 発 の 経 緯

- ・勤務するのは福井県福井市にある私立の高等学校
	- 1)2004年に校内LANの工事を行った。 (このとき作ったファイル受け渡しの仕組み=ポストがクラスの利用例の一つである。)
	- 2)教務システムの構築を担うこととなった。当初,Excelベースだった (DBMSは使っていなかった)。
	- 3)2006年Excelベースの機能拡張に限界がきて,DBMSの導入が必要 となり,6月 PostgreSQL 8.1 Windows版 を導入する。
	- 4)導入時からクライアント側はExcelで,ADO(ActiveX Data Objects)をいちいち操作するプログラムを書いていた。
	- 5)プログラム作成の負担を減らすため,2007年度終わり頃(2008年 初め)より,PostgreSQLアクセス用のクラスをVBAで作成し利用す るようになる。
	- 6)2011年LANサーバーのリプレースと仮想化を機に,サーバー管理用 途にPowerShellを使うようになり,PostgreSQLアクセス用のクラス の開発を企画する。

## ●PostgreSQLアクセスクラス開発の目的

要

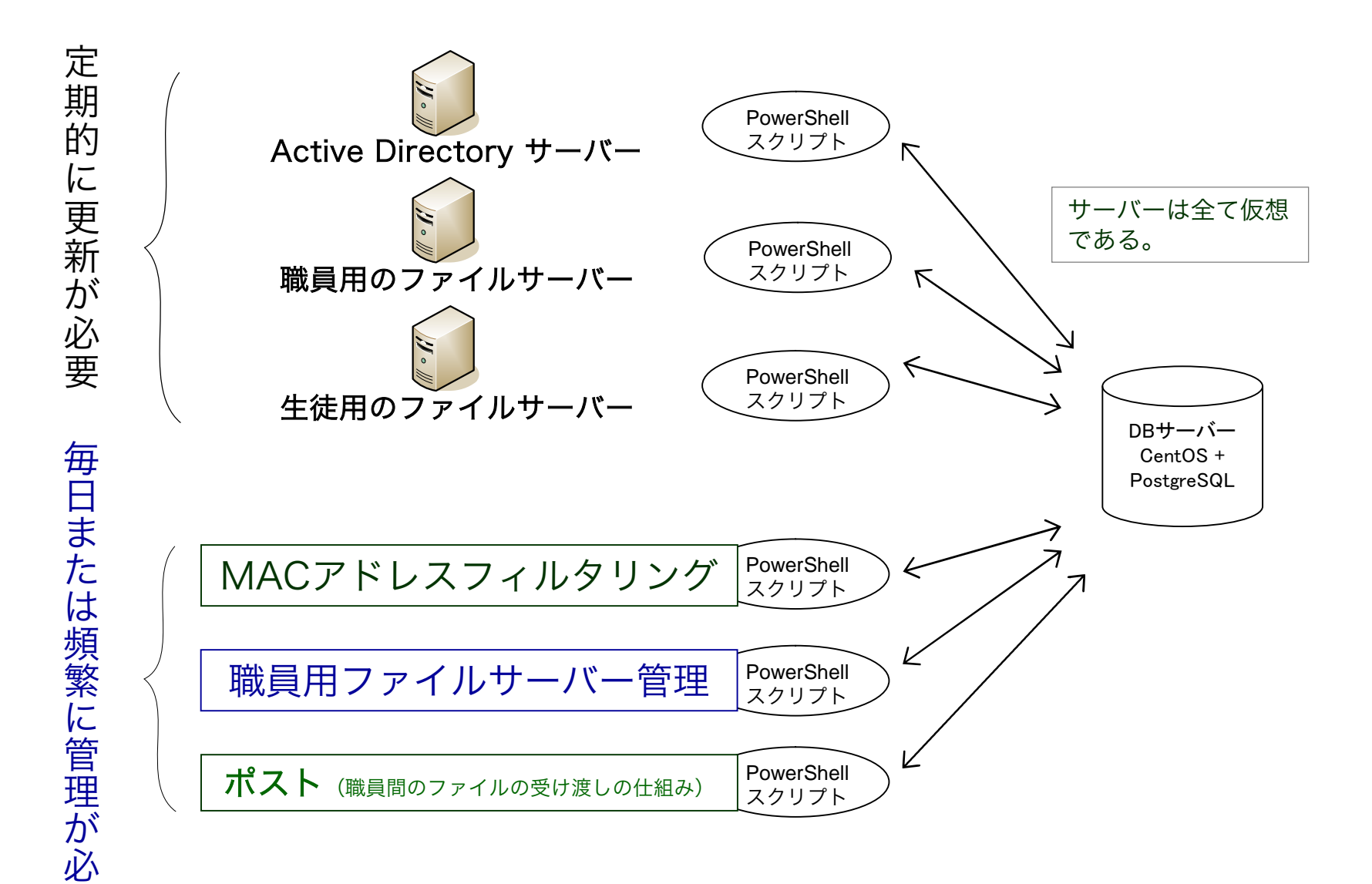

### ●なぜPowerShellか? コマンドプロンプトやWSHは?

- ・Microsoft社はシステム管理,サーバー管理に特化したシェル/スクリプト言語と してPowerShellを提供したので,システム・サーバー管理に必要な機能,モ ジュール,ライブラリが充実している。
- ・以前から提供しているコマンド・プロンプト(コマンドシェル)やWSH(スクリ プト言語)に今後PowerShellが取って代わる予定である。
	- 例:http://technet.microsoft.com/ja-jp/library/cc731774.aspx
- ・PowerShellは,コマンドシェル(非定型の処理)と,プログラム作成用のスクリ プト言語(定型処理)の2つの側面を持つので,管理用途には使い易い。
- ・PowerShellは,.NET Frameworkの広範なライブラリを直接利用できる他,Com オブジェクトやWMIオブジェクトの利用も容易である。GUIのプログラム開発も 可能で( .NET Framework),以前からあるスクリプトの移植も難しくない (Com,WMI)。
- ・データベースとの連携に適したコマンドを備えている。
	- 例:………………

 $$$ htbl =  $$$ pg.read();  $\leftarrow$  データベースからの読み込み, ハッシュテーブル  $$$ htbl へ

\$recs = \$htbl | where { \$\_.姓 -eq "阿部" } | sort id; ← レコードの選択とソート

(ハッシュテーブル \$recs には列名"姓"が阿部で,列名idでソートしたレコードが入る)

## ●プログラム開発におけるPowerShellの難点

- 1)言語のスコープルールがダイナミックスコープ(動的スコープ)である。
	- ・子(呼び出された側)ブロックでは親(呼出側)ブロックで参照可能な全ての変数を 参照できる。
	- ・子(呼び出された側)ブロックでの変数への代入が変数宣言となり、そのブロックの ローカル変数となる。
	- ・\$ErrorActionPreference のようなシェル変数もダイナミックスコープである。
- 2)関数やスクリプトブロック(メソッド等)からの複数の戻り値を許し,その場合. 動的に戻り値が配列となる。
	- 例:\$adapter.Fill( \$dtbl ); ← SELECT文による読み込み。戻り値として行数を返す。

戻り値としないためには  $$n = $ad$ apter.Fill( $$d$ tbl); 読み込んだレコードは \$dtbl 変数に入るので,このよう につい書いてしまうが,関数等のブロックの中で使われた 場合、このままでは行数はブロック(関数)の戻り値となる。

3) デフォルト設定では, \$ErrorActionPreference の値は Continue であり, 多く のエラーでプログラムが停止しない。

例:ADO.NETを使ったデータベースの操作では,エラーで停止しない。

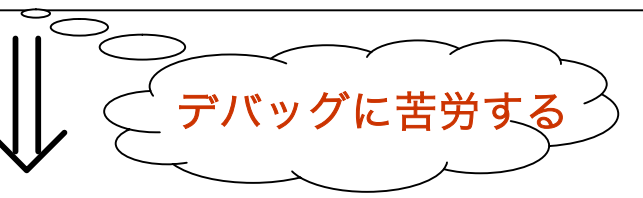

バグが取れたライブラリが揃えば PowerShell の良さが生きてくる!

## ● PostgreSQL Access Class の重点仕様

1)接続のOpenやClose,SQL文の実行などの基本的な操作をできるだけ一つのメ ソッドにまとめ、ADO.NETを意識せずに簡単なコマンド (メソッド)で PostgreSQLとのやり取りをできるようにする。

誤解を恐れずに言えば、PowerShellからPostgreSQLに安直につなぐことを目指す

- 例: \$pg = new pgclass; → → 変数 \$pg にPG Access Object を代入し初期設定を実行 \$pq.open(); <br />
<br />
→
<br />
+ 初期設定ファイルの定義にしたがって、PostgreSQLに接続 \$pg.sql = "SELECT … FROM … WHERE … ; "; ← SQL文の設定 ← ハッシュテーブル \$dtbl にPostgreSQLからレコードを取得 + Page |<br>\$dtbl = \$pg.read(); ← ハッシュテーブル \$dtbl にPos<br>\$pg.close(); ← PostgreSQLとの接続を閉じる
- 2)PowerShellのベースであり,移植性が高い,.NET Framework(ADO.NET) を利用して接続する。
- 3)SELECT文で取得するレコードは,キーが列名のハッシュテーブルで出力する (PowerShellで扱いやすいデータ形式で出力する)。
- 4)コマンドシェル上での対話的な使用にも,プログラムでの利用にも違和感なく使 えるように両方に必要な機能を備えるほか,クラス拡張機能を設け,多彩な利用 方法に対応できるようにする。

拡張機能例: \$dtbl = \$pg.GetStdInf( 2, 3 ); ← 2年3組の生徒の情報を取得する ユーザー定義メソッド

5)プログラムでの利用では,SQL文のエラーで実行を停止する。 その際,SQL文 のデバッグを助ける機能を設ける。

## ●PostgreSQL Access Class 実装上の問題点と工夫

#### ★PowerShellにはクラス定義の機能がない

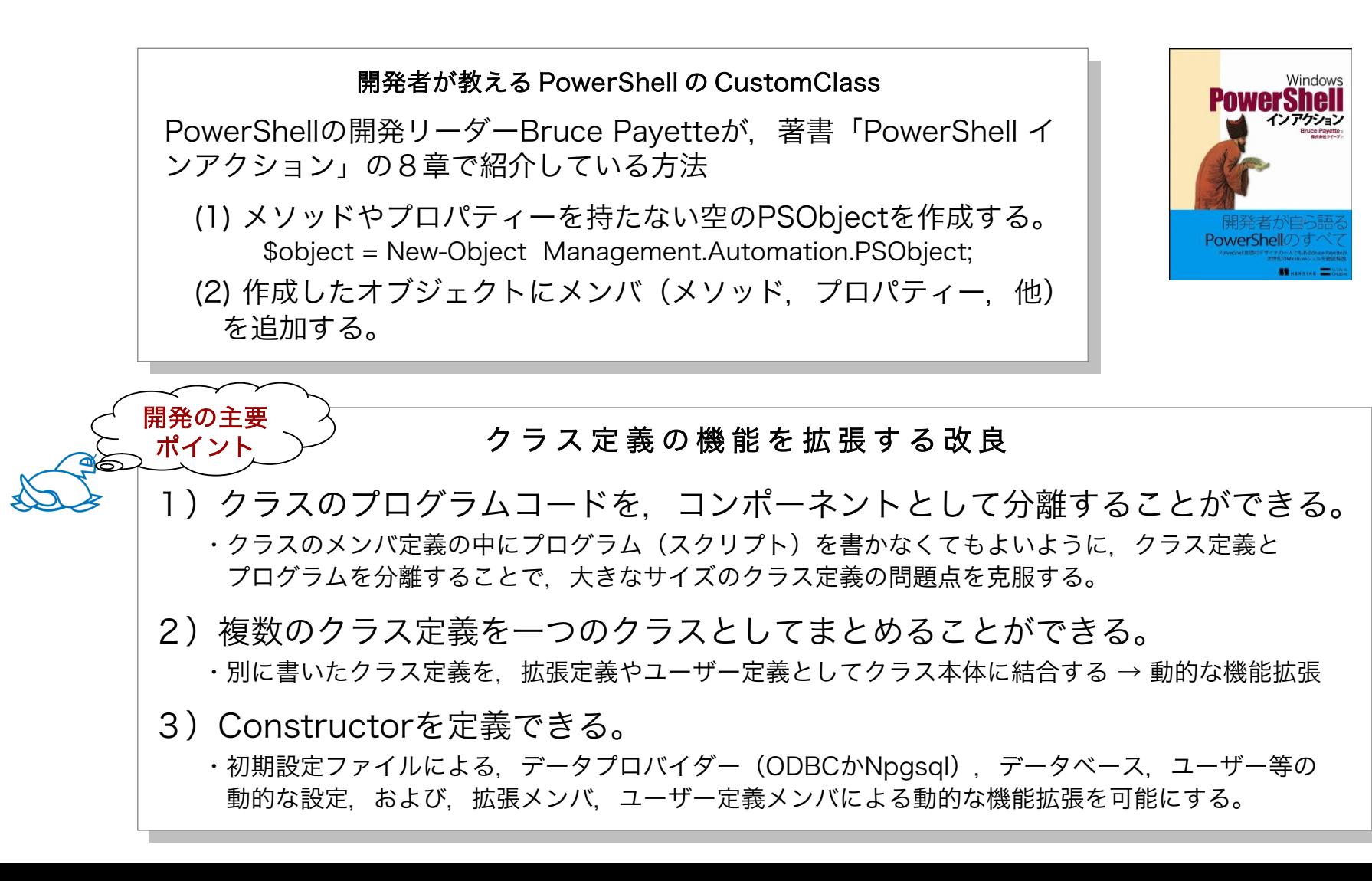

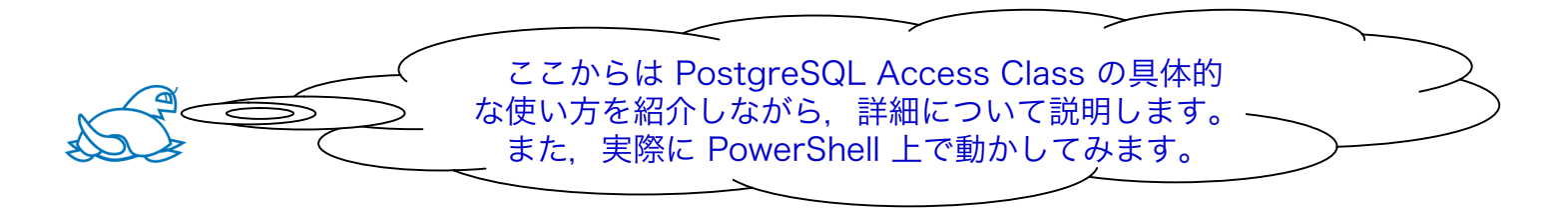

★PostgreSQL Access Class の詳細説明を「コマンドシェル上で対話的に利用する場 合」「プログラムで利用する場合」「両方の利用方法に共通する内容」の3つの視点に 分類して説明を進めます。説明の内容および順序は以下の通りです。

- 1)両方の利用方法に共通する内容
	- ・コマンド一つ,簡単に行える利用設定。
	- ・利用上の問題点となる場合がある,接続パスワードのデータ形式。
	- ・コマンド入力の省力化 = エイリアスの設定 において,ユーザーのカスタマイズを容易にする。
	- ・メソッドの実行後,2つの利用方法に適した反応(メッセージと戻り値)を返す。
	- ・多彩なADO.NETの機能の中で,このクラスに適したものだけを実装する。
	- ・実行時エラーが起きた場合に,データベース接続が残る問題の対処。
	- ・PowerShell が持っている機能と連携し,使いやすさを目指す。
- 2)コマンドシェル上で対話的に利用する場合
	- ・コマンドシェル上で対話的に利用するのに役立つ便利な機能を提供する。
	- ・仕事に応じて使いたいメソッドやプロパティーを,ユーザー拡張機能として定義できる。
- 3)プログラムで利用する場合
	- ・動的なSQL文の作成を容易にする,行単位のSQL文の作成機能。
	- ・呼び出し側のプログラムが,デバッグ中,クラスの使用設定を繰り返すことに対処する。
	- ・SQL文の実行エラーで,呼び出し側の実行を強制的に止める機能を設ける。
	- ・SQL文のエラーで実行が止まった場合、エラー以前に実行した10個のSQL文を出力してデバッグを助ける。

## **■コマンド一つ,簡単に行える利用設定**

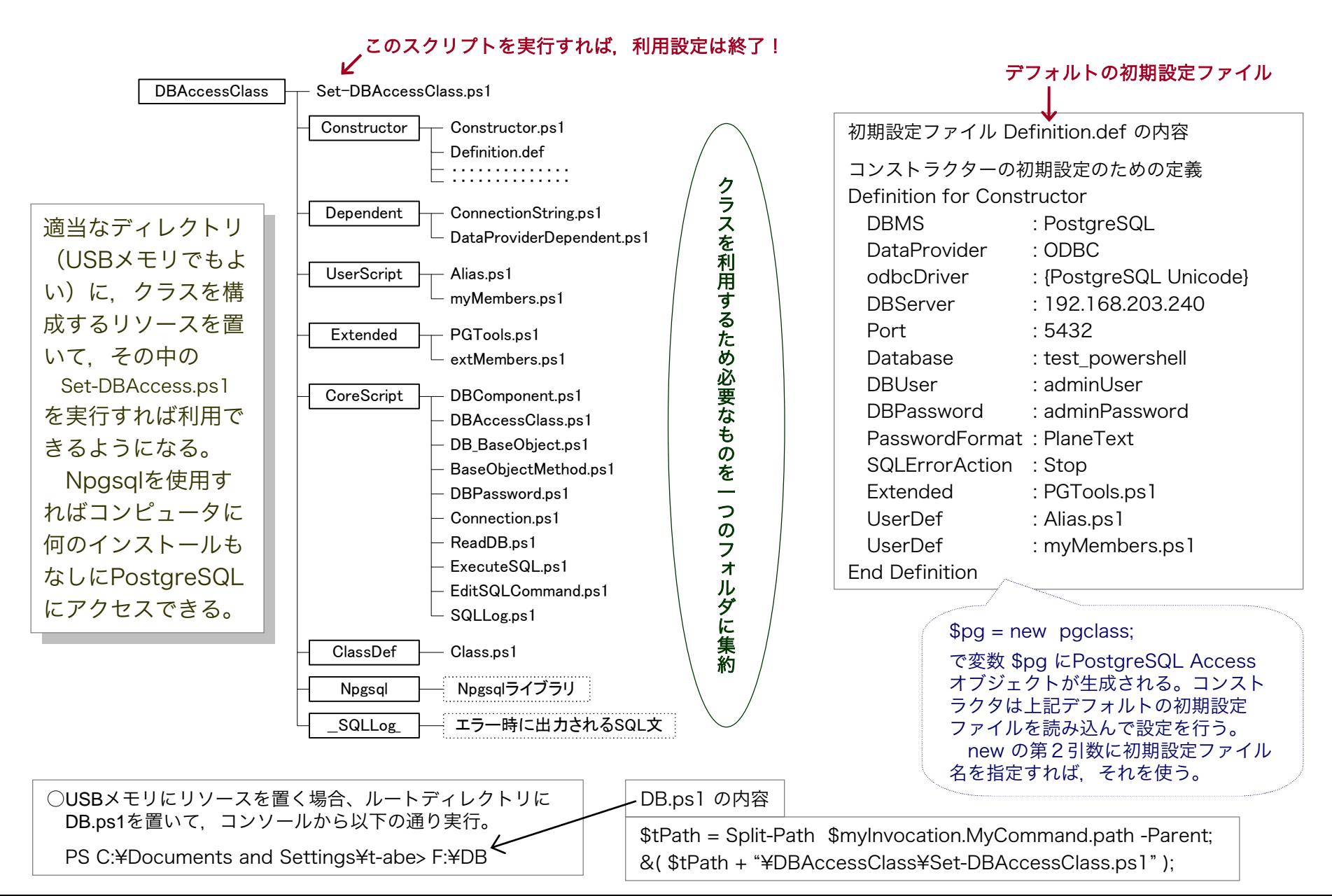

●利用上の問題点となる場合がある接続パスワードのデータ形式

- 疑問:DB接続のパスワードを平文で初期設定ファイルに書いておくのですか?
- 回答:PostgreSQL Access Class は3つのパスワード形式を持っています。
	- 1)PlaneText 平文パスワード
	- 2) KeyboadInput コマンドシェル上で対話的な使用の場合
	- 3) Encryption アパスワードの暗号化。復号時に鍵を入力する方法は?

PowerShellインアクション Bruce Payette 著 13-5 安全なスクリプトの記述 P.528 ~ P.531

‥ ‥ ‥ ‥ ‥ ‥ ‥ ‥ ‥ ‥ ‥ ‥ ‥ ‥ ‥ ‥ ‥ ‥ 。

·····。PowerShellは、.NETを通じて、機密データを安全に処理するための 機能を提供します。 ‥ ‥ ‥ 。

‥ ‥ ‥ 。.NETプログラムを作成する際には,機密データが含まれた文字列を安 全に操作するために、System.Security.SecureStringクラスを使用します。この クラスは,.NETランタイムがテキストデータを暗号化した状態でメモリ上に格納す るためのコンテナです。‥ ‥ ‥ 。

‥ ‥ ‥ 。PowerShellには安全な文字列を操作するためのコマンドレットとし て,ConvertTo-SecureStringとConvertFrom-SecureStringの2つが用意され ています。‥ ‥ ‥ 。

‥ ‥ ‥ 。‥ ‥ 暗号伴は,Windowsログオン認証に基づきます。つまり,デー タの暗号化や復号のための伴を指定する必要はありません。これはログオン認証に 基づいて自動的に生成されます。………

注 ConvertFrom-SecureString … SecureStringから暗号化文字列に変換 ConvertTo-SecureString … 暗号化文字列からSecureStringに変換← ☆パスワード形式がEncryptionの場合

- a) パスワードを左記説明の暗号化文字 列に変換して初期設定ファイルに保存 する。
- b)左記説明の通り,暗号化文字列の復 号に伴を必要としないが,ログオン ユーザーやログオンコンピュータが変 わると復号できない。

タスクスケジューラで自動実行する場 合でも利用できる。さらに,他のユー ザーが復号するのを防ぐことができる。

ログオン情報が違うと、このコマンド の実行でエラーとなる。

#### ●コマンド入力の省力化 = エイリアスの設定 において,ユーザーのカスタマイズを容易にする

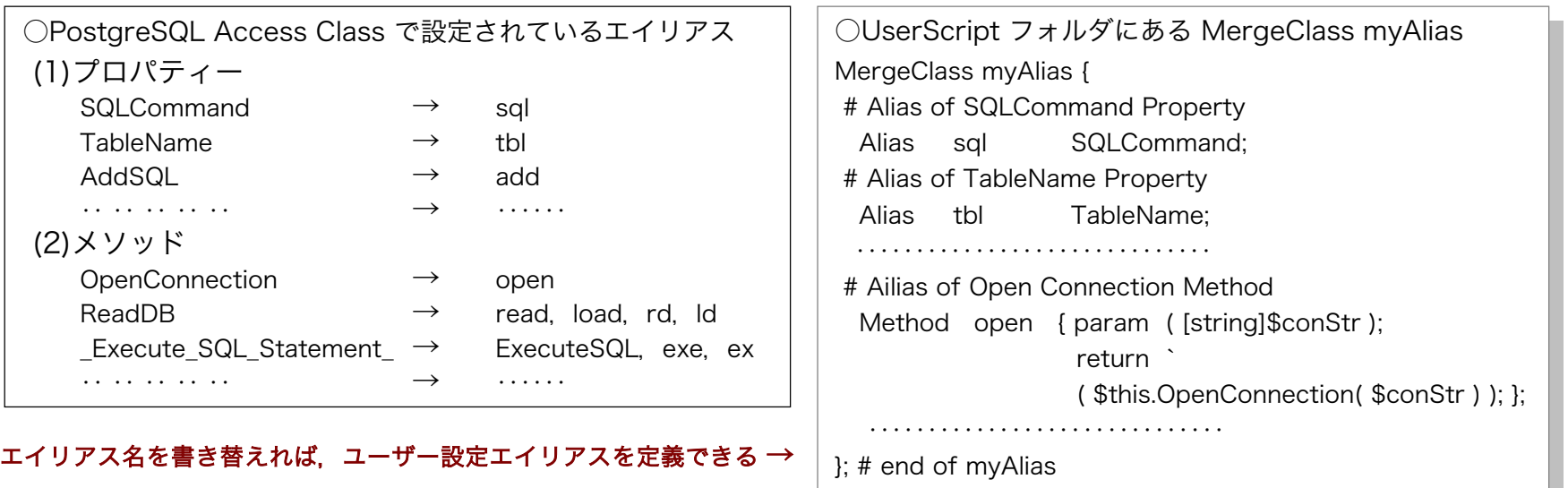

●メソッドの実行後,2つの利用方法に適した反応(メッセージと戻り値)を返す

☆コマンドシェルコンソールで OpenConnection メソッドを実行すると

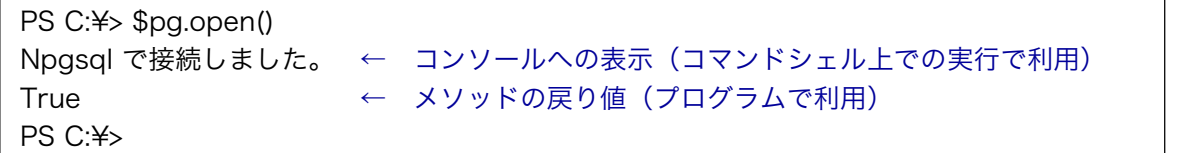

メソッドの実行では,コマンドシェル上で対話的な利用の場合もプログラムからの利用の場合も,処理の 成功・不成功等の実行結果を得たい。その際,コマンドシェル上での利用ではメッセージで返る方がよい が,プログラムでは戻り値として返る方がよい。このオブジェクトはその両方を返す。

PowerShellでは戻り値も画面表示されるため,クラスのプログラミング時に注意が必要であった。また, 実行結果によって戻り値の個数が変わらないように細心の注意を払わなければ, バグの原因となる。

●多彩なADO.NETの機能の中で,このクラスに適したものだけを実装する

一 余計なプロパティーやメソッドを持たずにできるだけ単純化する -

☆例えばSELECT文でデータベースから読み込む場合の,DataAdapterオブジェクトとDataReaderオブジェクトの違い

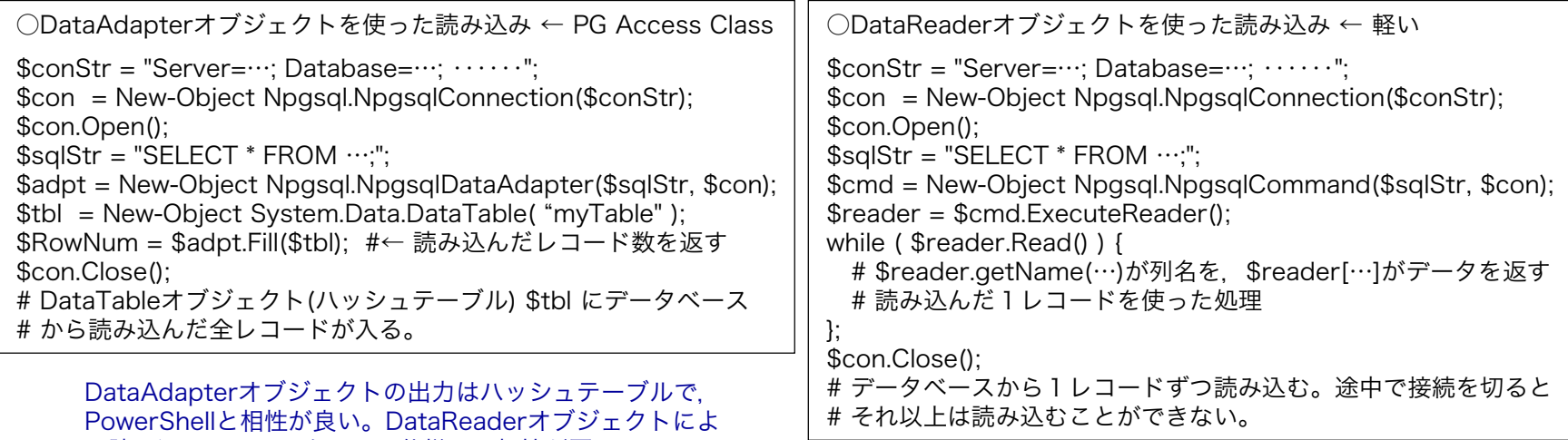

る読み込みは,このクラスの仕様では相性が悪い。

●実行時エラーが起きた場合に,データベース接続が残る問題の対処

- a) プログラムで利用していて接続が開いている時, 実行時エラーで処理が停止すると, 接続は開いたままとなる。
- b)オブジェクトを保持する変数が大域変数でなければ,接続を閉じることができなくなる。 ・本オブジェクト実行時のエラーによる停止なら,接続を閉じてから処理を停止することができるが,停止の原因はそれだけではない。 ・また,コマンドシェル上の対話的な処理では,そもそも接続を閉じたくない。
- c)プログラムが停止した後,接続を保持するConnectionオブジェクトはガベージ(ゴミ)となる。
- d)調べてみたところ,PowerShellを終了するか,ガベージコレクションが起こると,接続はその時点で閉じる。

★PostgreSQL Access オブジェクトを生成し, 最初にデータベースと接続する時点をトリガとして, 強制的に ガベージコレクションを起こすことで,接続が残る問題に対処しています。

●PowerShell が持っている機能と連携し,使いやすさを目指す

- PowerShellの機能をできるだけ生かすような仕様とする -

1) PowerShellのヒア文字列 → SQL文の入力

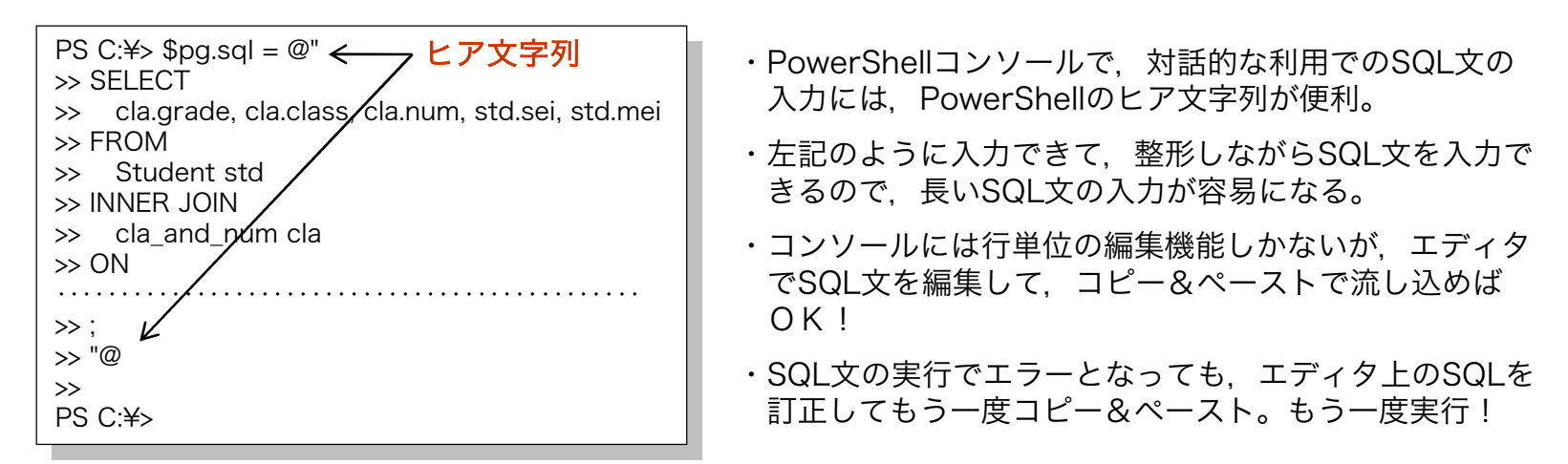

2) DataTableオブジェクト (ハッシュテーブル) → SELECT文の出力

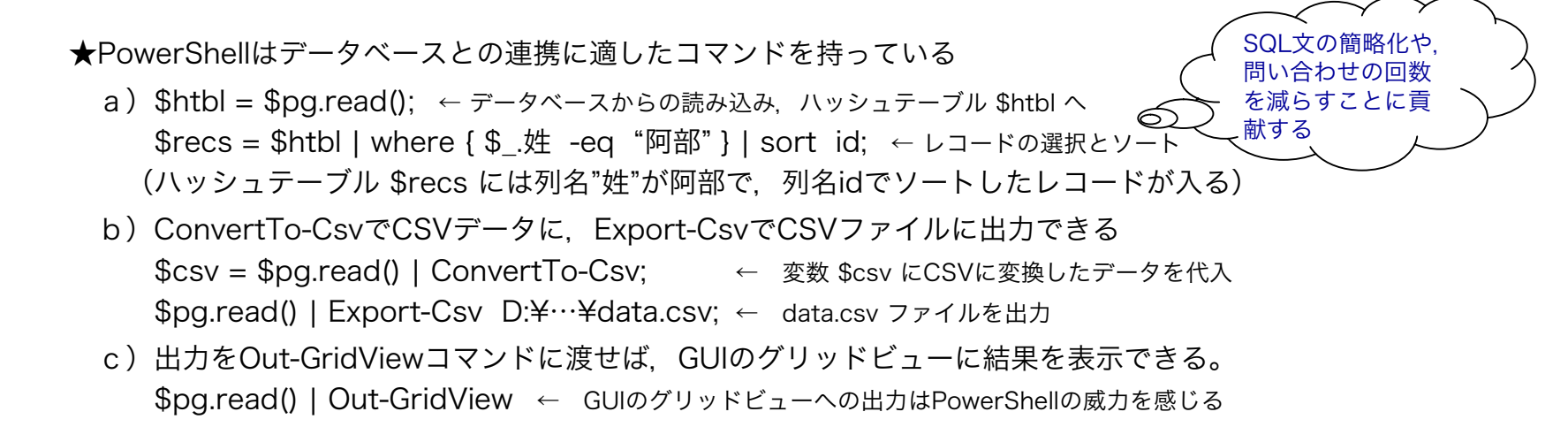

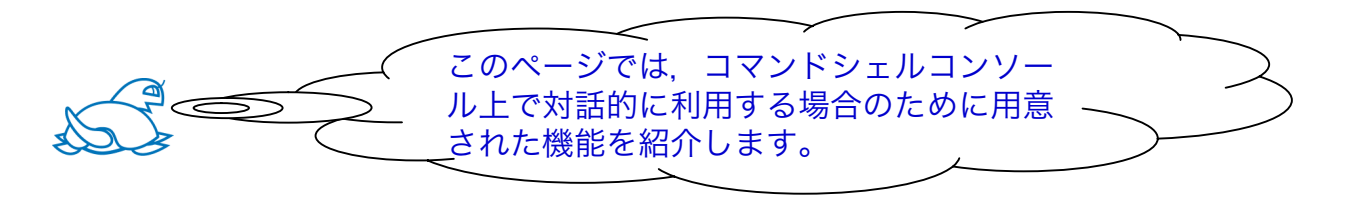

●コマンドシェル上で対話的に利用するのに役立つ便利な機能を提供する

- ・接続情報(データベース名, ユーザー名等)や, 接続状況(接続がOpenかClosedか)をいつでも取得できる。
- ・テーブル名(含スキーマ名)や,テーブル定義情報(今のところ全てではない)を取得できる。
	- テーブル名の取得 GetTableName メソッド(スキーマ名とテーブル名の組を取得)
	- テーブル定義情報の取得 GetTableSchema メソッド(列名,データ型,プライマリーキー情報,その他を取得)
- ・GetSQLLogメソッドを設け,直前またはそれ以前(10個まで)に実行したSQL文を取得できる。
- ・GetSQLLogメソッドで取得したSQL文をクリップボードにコピーする Clipboard 関数がある(作成した)。 (エイリアス名 cb で,PostgreSQL Access Class とは独立した関数)

PS C:¥> \$pg.gsl(3) | cb 3つ前に実行したSQL文をGetSQLLogメソッドで出力し、クリップボードに送ってエディタで編集

■仕事に応じて使いたいメソッドやプロパティーを,ユーザー拡張機能として定義できる

- ・日頃の業務の中で必要となる,データベースを使うちょっとしたプログラムを,ユーザー定義メソッドとして 定義し,クラスを拡張できる。
	- a)仕事の内容によって必要になるスクリプトを書いて,UserScriptフォルダーに保存する。
	- b) Constructor の初期設定に使う ….def ファイルの中で, UserScript : myMembers.ps1 のように, UserScript 項目として 指定する。指定されたスクリプトファイルの定義によってクラスが拡張される。
		- (私の場合のユーザー定義メソッドの例)

\$dtbl = \$pg.GetStdInf( 2, 3 ); ← 変数\$dtblに,2年3組の生徒の情報を取得する

サンプルとしてこのメソッドの実装例を myMembers.ps1 に収めてあり,簡単な解説もある。

☆仕事によって使い分けができるように,複数のスクリプトファイル( ….ps1ファイル)と複数の初期設定ファイルを用意す る。初期設定ファイルを変えてオブジェクトを作成すれば、仕事の内容に応じた PostgreSQL Access オブジェクトを作成 することができる。また,初期設定ファイルの中で UserScript 項目は複数指定できる。

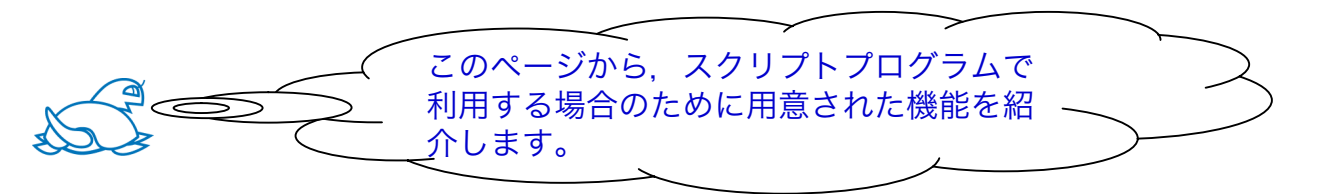

### ●動的なSQL文の作成を容易にする,行単位のSQL文の作成機能

★プログラムでは値の指定に変数や関数を使ったり,条件分岐を使ってSQL文を作成したい場合があるが,その ような場合、1行ずつSQL文を追加していける機能が便利。

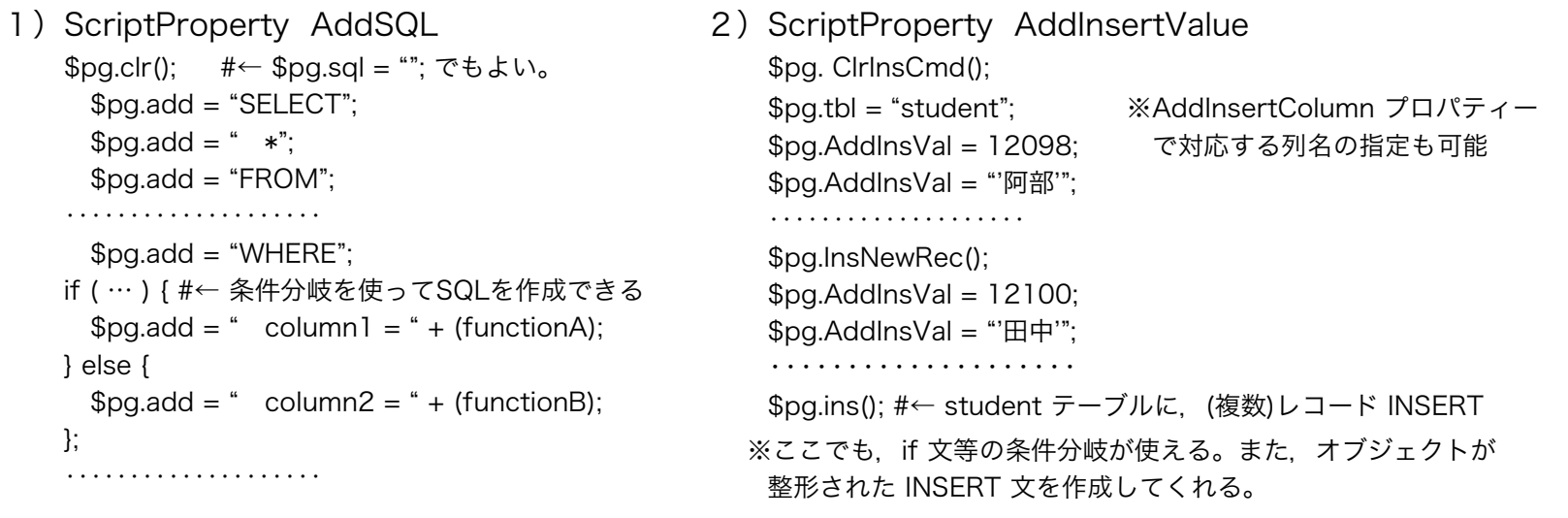

☆その他, UPDATE 文や DELETE 文にも2)のようなプロパティー, メソッドがある。また, テーブルの削除(DropTable)やト ランザクション (BeginTransaction, CommitTransaction, RollBackTransaction)関係のSQL文はメソッド一つで実行できる。

●呼び出し側のプログラムが,デバッグ中,クラスの使用設定を繰り返すことに対処する

★インタプリタによる実行なので,プログラムのデバッグ中や作成中に実行を繰り返すことがある。このクラスは プログラムの中で利用設定することを前提としているので,繰り返すとメモリを圧迫するアセンブリの読み込み や,上書きが好ましくない大域変数の作成は,利用設定プログラムが一々チェックしている。

#### ●SQL文の実行エラーで,呼び出し側の実行を強制的に止める機能を設ける

- a) PowerShellの標準設定では、ADO.NET の接続オブジェクトやSQL文実行オブジェクトのエラーで、例外が発生 しない(プログラムの実行が停止しない)。\$ErrorActionPreference のデフォルトは Continue である。
- b) PostgreSQL Access Class では、SQL文の実行エラーについては、オブジェクトの動作として、プログラムの 実行を停止したかった。SQL文のバグがエラーの原因の多くを占め,その時点でデバッグが必要だから。
- c) そこで、PostgreSQL Access Class ではSQL文の実行エラーが起こると、それをトラップして強制的に例外を 発生(throw 文)させている。接続に関するメソッドでは,エラーが必ずしもバグとはいえないので,実行結果 を返す仕様となっている。
- d)テストの結果, PostgreSQL Access オブジェクト内で例外が起こっても, 呼出側のプログラムでは例外として 受け取れないことがわかった。そこで,以下のような処理を行っている。 ノ ダイナミックスコープを利用したコード

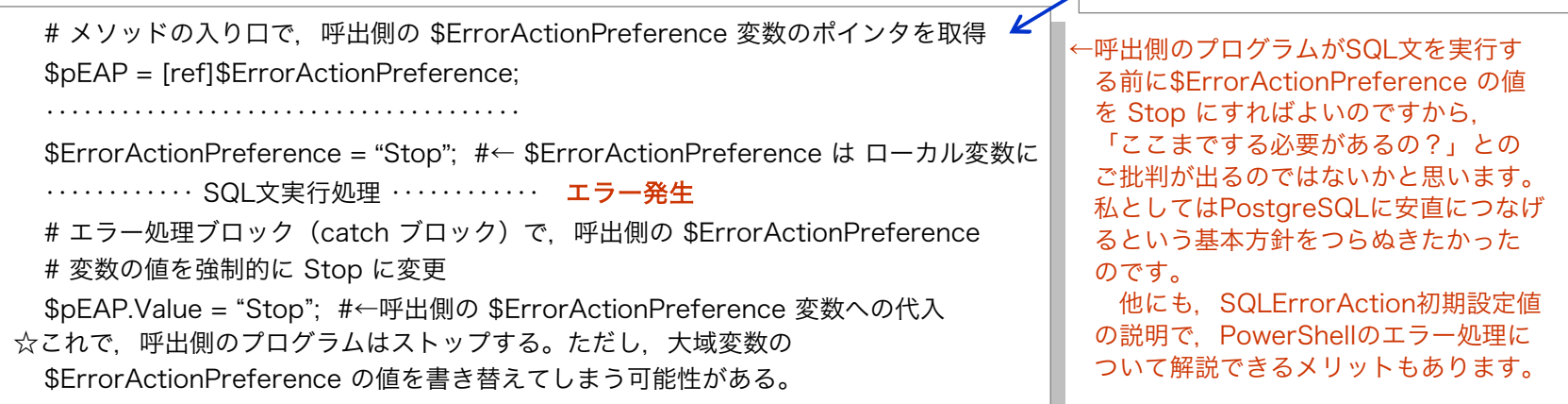

e)初期設定に、SQLErrorAction : の項目を設けて、SQL文のエラーによる実行停止がないモードも持つ。

#### ●SQL文のエラーで実行が止まった場合、エラー以前に実行した10個のSQL文を出力する - SQL文のデバッグを助ける機能 -

- 1)SQL文の実行がエラーになると,コンソールに実行したSQL文を書き出してプログラムをストップする。
- 2)エラー以前の10個のSQL文について、大域変数 SQLLog にSQLLogオブジェクトを書き出す。
- 3) SQLLogオブジェクトの内容 (SQL文、実行オブジェクトと実行状況に関する情報) をファイルに出力。

● PostgreSQL Access Class の利用例

1) ポストメタファ

 $\Box$ ok ■ 差出ポスト 図 2 本校では以前からファイルサーバの共有フォルダにポ ファイル(E) 編集(E) 表示(V) お気に入り(A) ツール(T) ヘルプ(H) ストメタファを作成し利用しています。ポストメタ ○ 東る · ○ · ③ · ③ 2検索 2→21ルタ | |||||-ファとは、ユーザー間のファイルのやり取りを、郵便 アドレス(<u>D) <mark>←</mark> R¥\_差出</u>ポスト √ → 移動 を模して共有フォルダ上に実現した仕組みです。 ファイルとフォルダのタスク  $\alpha$ 校長室 ■ このフォルダの名前を変更す ■ このフォルダを移動する 第1職員室 1)クライアントがネットワークドライブを開くと,図1のよう □ このフォルダをコピーする ◆ このフォルダを Web に公開 に「差出ポスト」「受取ポスト」フォルダがあらわれる。 第2職員室 2 このフォルダのファイルを電子<br>メールで送信する 2) 「差出ポスト」フォルダを開くと、図2. 図3のように職員 ★ このフォルダを削除する 室フォルダ、個人用ポストフォルダが現れ、目的の相手にファ 第3職員室 イルを渡すことができる仕組みである。 その他  $\alpha$ 3) ファイルの受け取りは図1の「受取ポスト」を使う。 Se 'th2sv' @ t-uemura\$ (R) 第4職員室 注:差出ポストフォルダと受取ポストフォルダは同じ実フォルダ 日マイドキュメント  $\overline{a}$  and the  $\overline{a}$ をジャンクション(シンボリックリンク)を使って参照して いる。 $\Box$ ok ■第1職員室  $\Box$ olx th2sv' 0 t-uemura\$ (R:) 図 1 図 3 ファイル(F) 編集(E) 表示(V) お気に入り(A) ツール(T) ヘルプ(H) ファイル(F) 編集(E) 表示(V) お気に入り(A) ツール(T) ヘルプ(H) A. ○ 戻る · ○ · ③ · ③ 2検索 アカルダ | |||||| ○ 民 · ○ · ③ · ③ · ③ · ① 検索 ■ 7ォルダ | |||| · アドレス(D) 2 R¥ 差出ポスト¥第1職員室 ▼ → 移動 アドレス(D) SPR¥ ▽ → 移動 ファイルとフォルダのタスク  $\alpha$ 阿部哲也の差出ポスト ファイルとフォルダのタスク  $\circledast$ 受取ポスト ■ このフォルダの名前を変更す う 新しいフォルダを作成する ● このフォルダを Web に公開する ■ このフォルダを移動する 伊藤昭一の差出ポスト 差出ポスト □ このフォルダをコピーする ● このフォルダを Web に公開 子の他  $\mathbf{\hat{x}}$ 岸本幸久の差出ポスト 校務 ◎ このフォルダのファイルを電子<br>メールで送信する ロマイコンピュータ ★ このフォルダを削除する A マイドキュメント 植村岳也の差出ポスト  $\Box$   $\nabla f$  ネットワーク 植村のDocument  $\alpha$ その他 詳細  $\infty$ Student □ 差出ポスト 西村善宏の差出ポスト ショートカット<br>2 KB 日对阵水 市王  $777 - 8$ 

☆ポストメタファの工夫 PostgreSQL(データベース)と

- a)ポストメタファといっても、当初は単なる共有フォルダを、 参照(ジャンクション)を使ってユーザーを錯覚させるもの であった。
- b)しかし、利用者から「自分のポストの中のファイルを他人に 見られるのは何とかしてもらえないか、これではポストと呼 べないではないか」との指摘と,改善の要望が出た。
- c)この要望は実現不可能と思っていたが,ある時アクセス権の設定をしていて「CREATOR OWNER」 というユーザーが存在することに気づいた。これを使えば,だれもがポストにファイルやフォルダは 作れるが、受取ユーザーと(ポストへの)書き込みユーザー以外は、ファイルの閲覧やコピーはでき ないという特殊なアクセス権の環境を作ることができる。

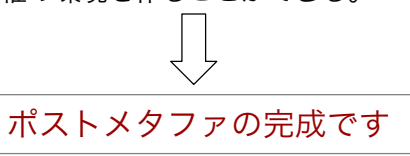

#### ★ PostgreSQL Access Class の利用

- ・PostgreSQL Access Classはポストメタファの運用管理に利用している。
- ・各ユーザのポストフォルダを開くと右図のようになる。ポストフォルダは 「ゴミ箱」 フォルダを備えていて、ポストの中で古くなったファイルや フォルダは「 ゴミ箱 」フォルダに強制的に移動させている。
- ・ファイル名やサイズ、更新日時をチェックして、ポスト内で古くなったア イテムを「 ゴミ箱 」フォルダに移動する仕様とした。
- ・「\_ゴミ箱\_」フォルダにはアイテム名の頭に移動日を付けて移動し、必要 になった時に容易に探せるように工夫した。
- ・この機能を果たすポストフォルダ管理プログラムをPowerShell+PostgreSQL で書き、タスクスケジューラで1日1回動かしている。

このような機能を付けたのには理由があります。せっかく作った個人間のファ イル受け渡しシステムでしたが、多くのユーザーがフォルダ内の整理をしない ので、フォルダ内のアイテムが多くなりすぎて十分機能を果たさなくなりまし た。そこで考えた工夫です。

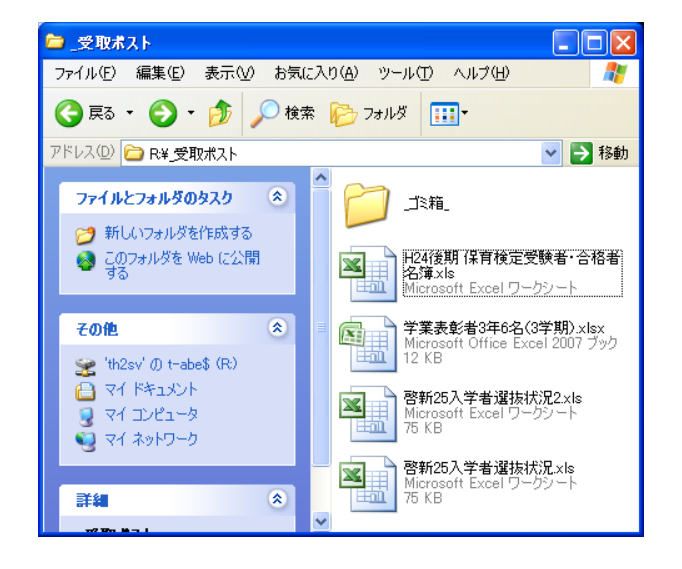

は関係ありませんが,ポストメタ ファで行ったちょっとした工夫を

聞いて下さい。

#### ★ PostgreSQL 上のポストメタファ管理表と PowerShell コード

‥‥‥‥‥‥‥‥‥‥‥‥‥‥‥‥‥‥‥‥

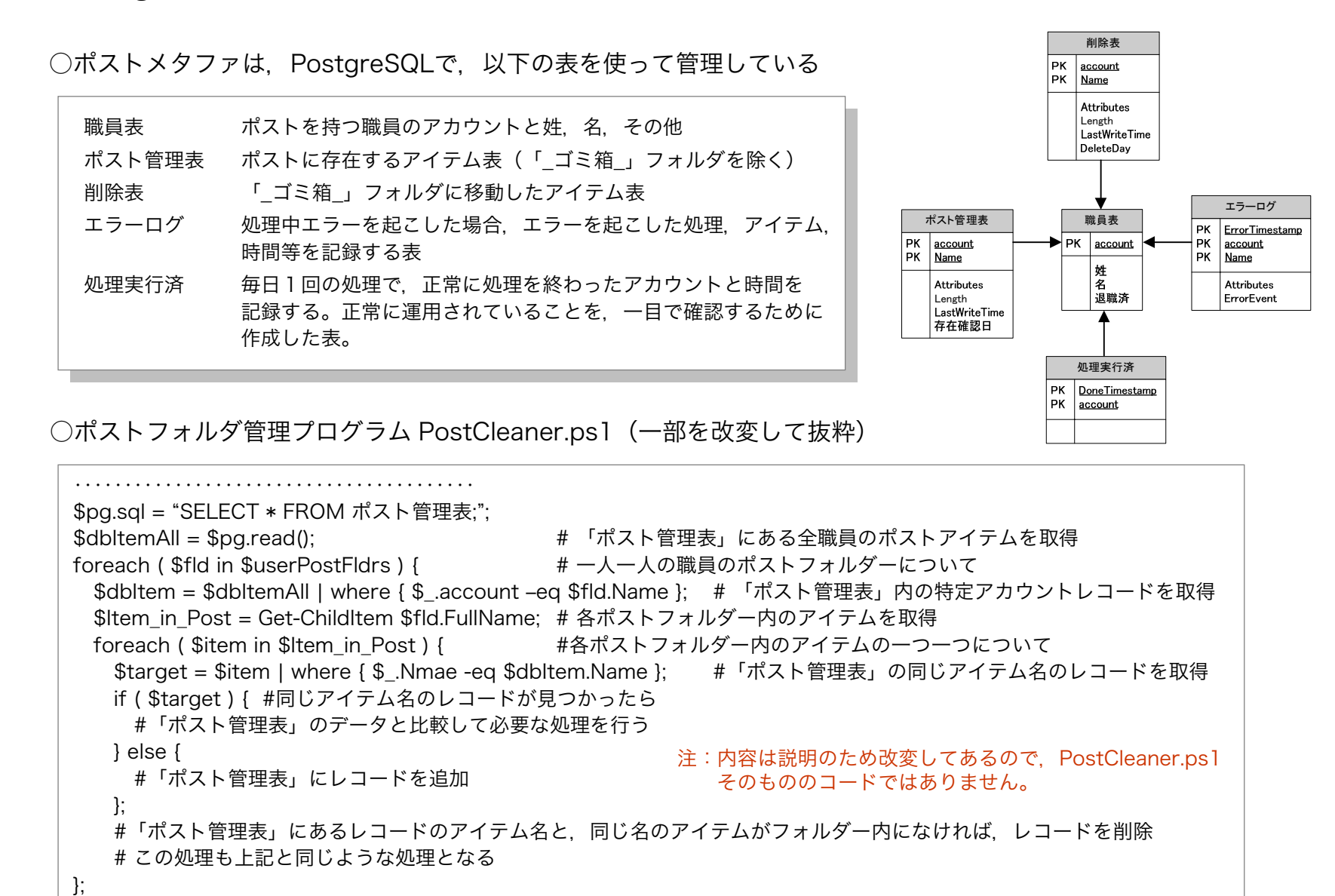

### ● PostgreSQL Access Class の利用例(その2)

#### 2)MACアドレスフィルタリング管理

- a)本校ではWindows Server 2008 R2 の Active Directory ドメインサービスに、NPS サーバーを登録して (RADIUS認証が可能になる),以下の2つの用途で,MACアドレス認証を行っている。 (1) 無線LAN接続(職員室の無線LANと,タブレット・スマートフォン用のWi-Fi)
	- (2) ファイルサーバーアクセス用の職員系ネットワーク接続 (有線も無線もある) ← 予定
- b)認証は,無線LANアクセスポイントやL3スイッチのRADIUS連携機能を利用する。
- c)登録MACアドレス数が多いので,学校管理データベースと連携して,有効な管理を行いたい。
- d)PowerShell の Active Directory ドメインサービスの管理用モジュールと PostgreSQL Access Class を を利用して管理ツールの作成に取りかかっている。
- $\rm e$ ) 当初の予定では, 現時点でα版完成を目指していたが, 大幅に遅れ, AD管理用モジュールのテストを始め るところである。今年度末にはなんとか使える状態にもっていきたい。
- 3)PostgreSQL Access Class を利用して,これから開発したいツールは
	- (1) Active Directory ドメインサービス、および、ファイルサーバーは定期的(特に年度更新)にメンテ ナンスが必要である。この用途のツールには,学校管理データベースとの連携が有効である。
		- ・データベースのユーザーインターフェースには Excel を利用する(GUIの設定)

・PostgreSQL Access Class を利用してデータベースと連携し,サーバーの更新を行う 以上の流れの更新ツールの作成を来年度おこないたい。現時点で一部(ポストのアクセス権設定と運 用管理)はできている。

(2) 学校において管理が必要で, 合計が大きなサイズとなってファイルサーバーを圧迫するデータに写真 ファイル(今後動画も考えておかなければならない)がある。専用のNASを用意してそちらに保存さ せたいが,ファイルサーバーを監視して,問題点をデータベースに登録し,管理を行いたい。そのた めのツール作成に PostgreSQL Access Class を利用する予定である。

## ● 終 わ り に

- 1)PostgreSQL Access Class は以下の Webpage で公開します
	- ・スクリプト言語ですので,当然オープンソースです。
	- ・ライセンスはBSDライセンス規定に従います。
	- ・公開日は本日(11月8日)で,URLは以下の通りです。 http://www.mitene.or.jp/~tetsuya/
- 2)今後,もう少し内容を充実させていく予定です
	- ・マニュアルはまだ必要最低限の内容です。2~3ヶ月かけて充実させます。
	- ・PostgreSQL Access オブジェクト自身の簡単なヘルプ機能も,拡張機能として設ける予定です。
	- ・DataReaderオブジェクトを使った,データベースから1レコードずつ読み込むメソッドを,拡張機 能として作成する予定です。
	- ・CSVファイルや連想配列のデータによって,レコードの追加(INSERT)と訂正(UPDATE)を同 時に実行するメソッドを,拡張機能として作成したいと考えております。
	- ·PREPARE文の設定で、変数を \$1, \$2 のような数値ではなく、:param のような変数名で指定でき るスクリプトプロパティーを考案中です。実行は,変数名をKeyとした連想配列を引数に持つメソッ ドで行います。 → \$pg.ExecutePrepareStatement( \$hashAry );
- 3)お 願 い

PostgreSQL Access Class は、私個人の利用としては十分な機能を有していますが、PostgreSQL についても. PowerShellや.NETについてもプロではありませんので、欠けていたり不十分な点がある と思います。公開を機にご批判を仰ぎながら改良を進めていくことができればと考えております。

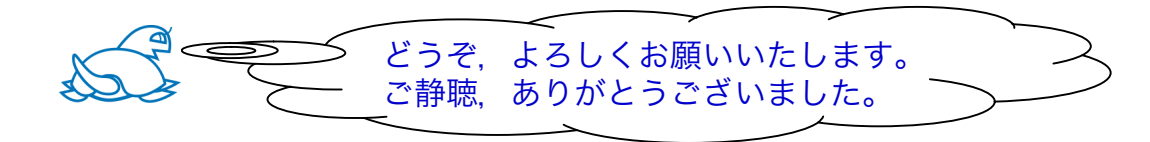

### Appendix 1 PowerShell 言語のダイナミックスコープ(動的スコープ)

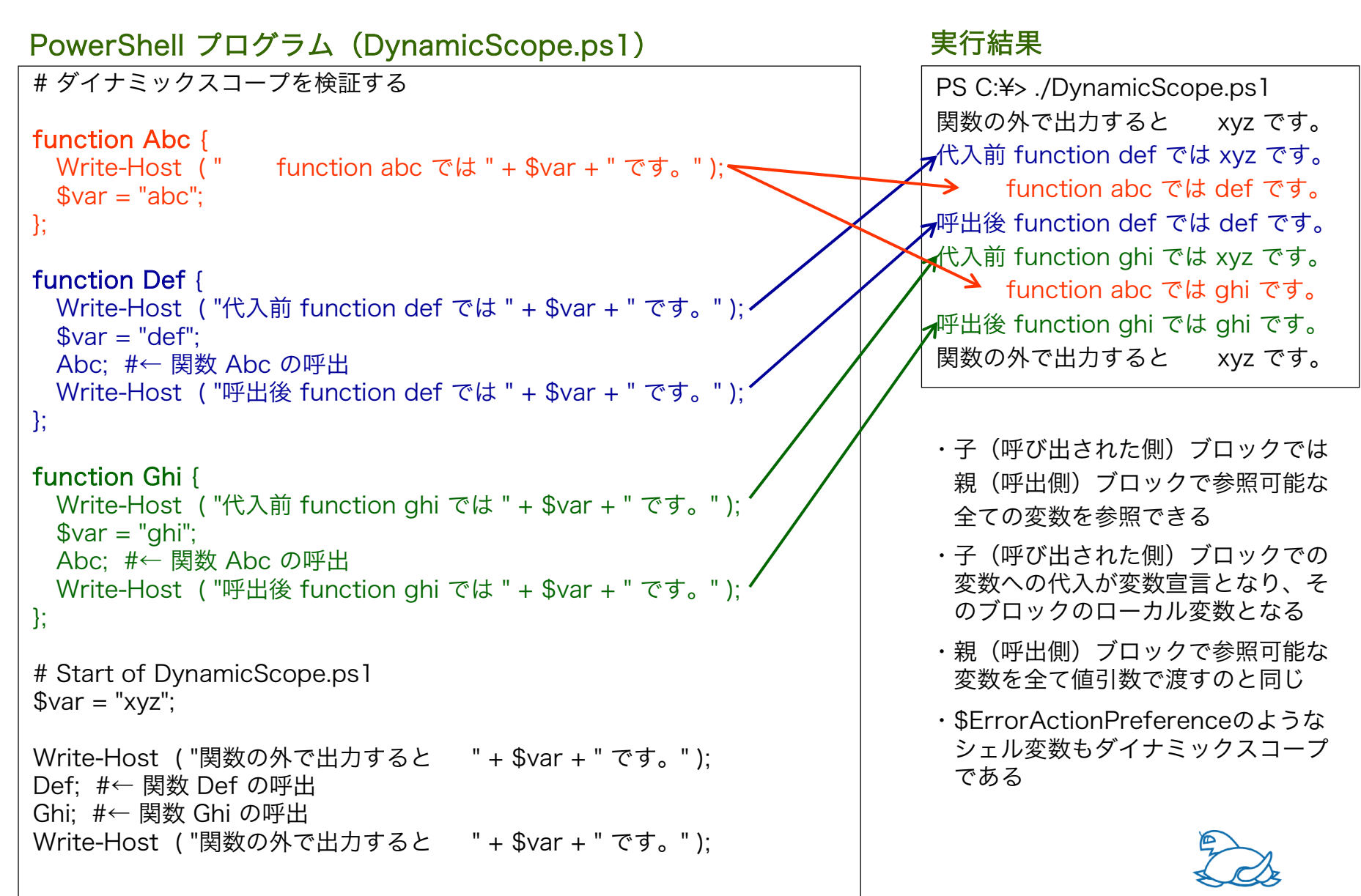

### Appendix 2 PoweShellでCustomClassを定義する

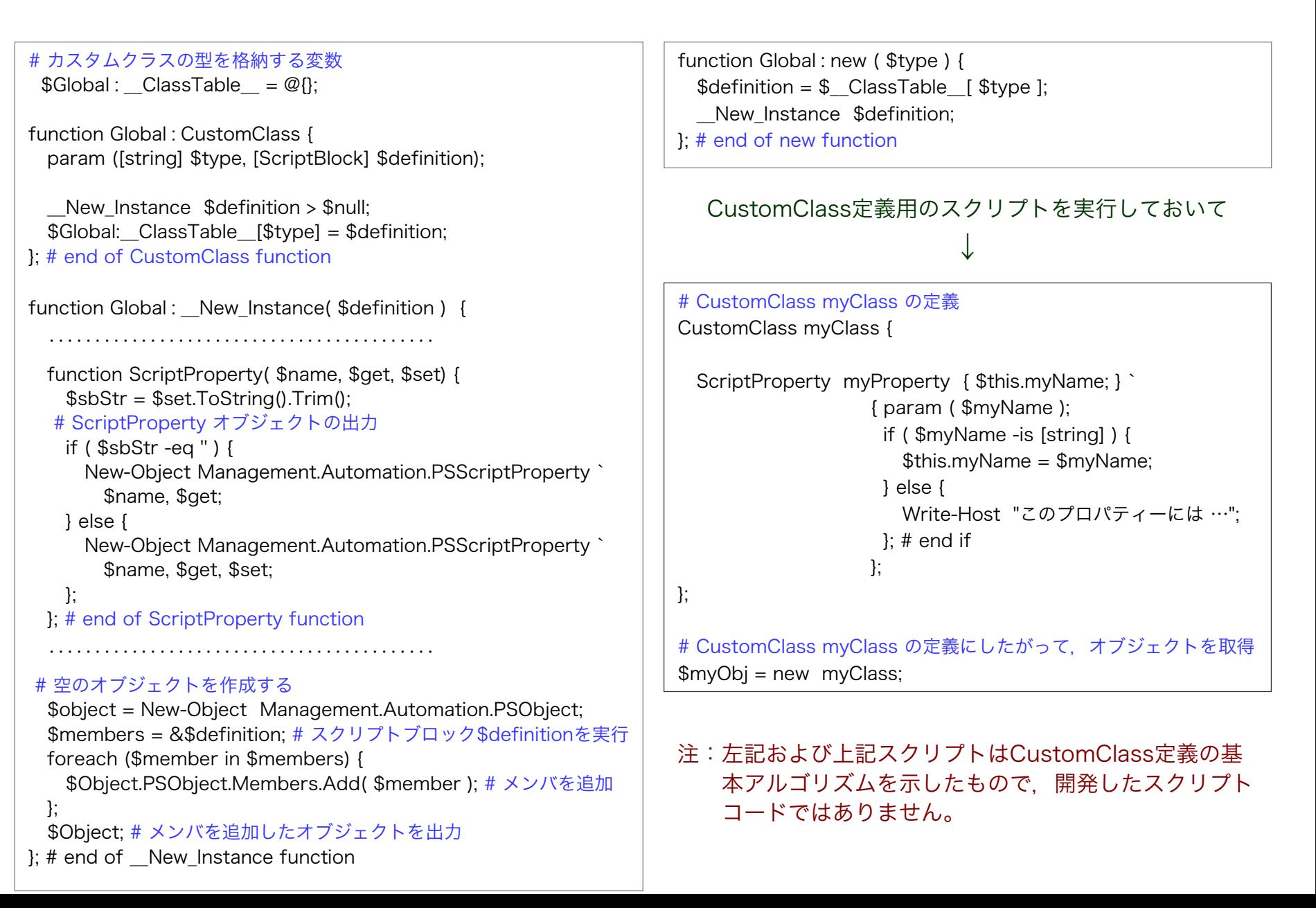